## Package 'MMINP'

## July 4, 2022

<span id="page-0-0"></span>Title Microbe-Metabolite Interactions-Based Metabolic Profiles Predictor

Version 0.1.0

Description Implements a computational framework to predict microbial community-based metabolic profiles with 'O2PLS' model. It provides procedures of model training and prediction. Paired microbiome and metabolome data are needed for modeling, and the trained model can be applied to predict metabolites of analogous environments using new microbial feature abundances.

**Depends** R  $(>= 4.1.0)$ 

**Imports** magrittr  $(>= 2.0.1)$ , OmicsPLS  $(>= 2.0.2)$ , utils, stats

**Suggests** rmarkdown, knitr, prettydoc, test that  $(>= 3.0.0)$ 

License GPL  $(>= 3.0)$ 

URL <https://github.com/YuLab-SMU/MMINP>

BugReports <https://github.com/YuLab-SMU/MMINP/issues>

Encoding UTF-8

LazyData true

RoxygenNote 7.2.0

Config/testthat/edition 3

VignetteBuilder knitr

NeedsCompilation no

Author Wenli Tang [aut, cre] (<<https://orcid.org/0000-0002-6141-5854>>), Guangchuang Yu [aut, ths] (<<https://orcid.org/0000-0002-6485-8781>>)

Maintainer Wenli Tang <1071429394@qq.com>

Repository CRAN

Date/Publication 2022-07-04 18:50:05 UTC

## <span id="page-1-0"></span>R topics documented:

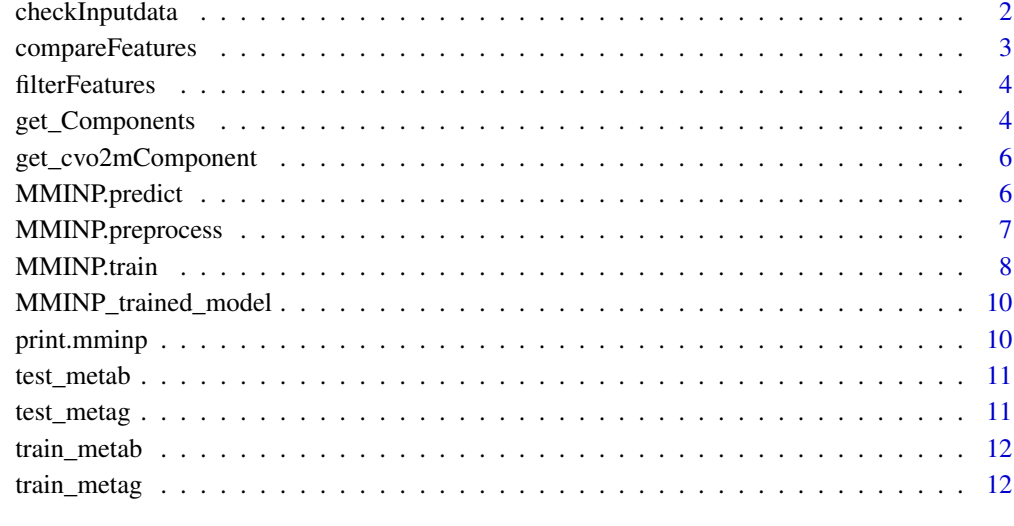

#### **Index** [13](#page-12-0)

checkInputdata *Check if input data satisfies input conditions*

## Description

This function throws an error if x is not a numeric matrix or a data frame with all numeric-alike variables, or if any elements of x is NA.

## Usage

checkInputdata(x)

## Arguments

x A matrix or data frame.

## Value

No return value

<span id="page-2-0"></span>

Compare features' abundance obtained by prediction and measurement.

## Usage

```
compareFeatures(
 predicted,
 measured,
 method = "spearman",
 adjmethod = "fdr",rsignif = 0.3,
 psignif = 0.05\mathcal{L}
```
## Arguments

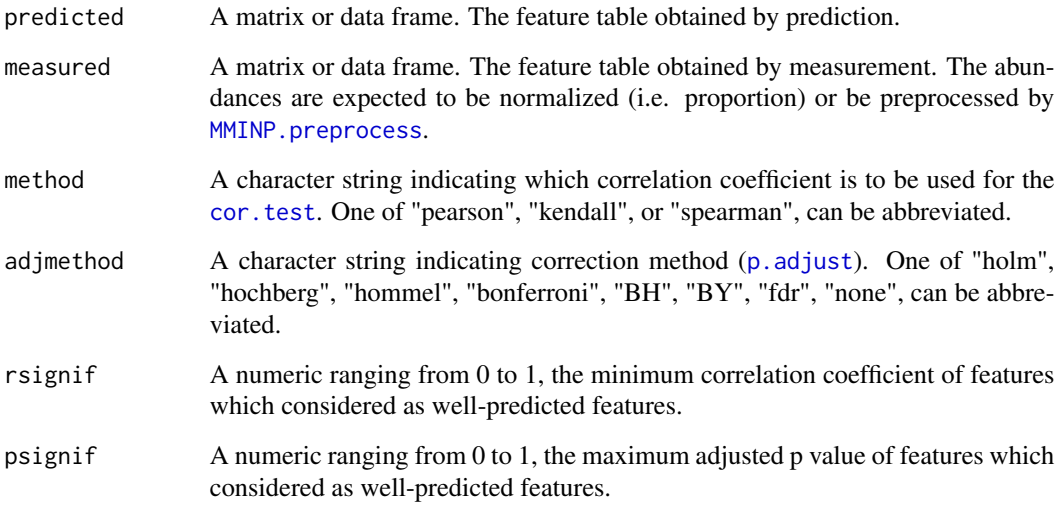

## Value

A list containing a table of correlation results and a vector of well-predicted features.

<span id="page-3-0"></span>

Filter features of input table according to prevalence and/or abundance.

#### Usage

filterFeatures(x, prev = NA, abund = NA)

## Arguments

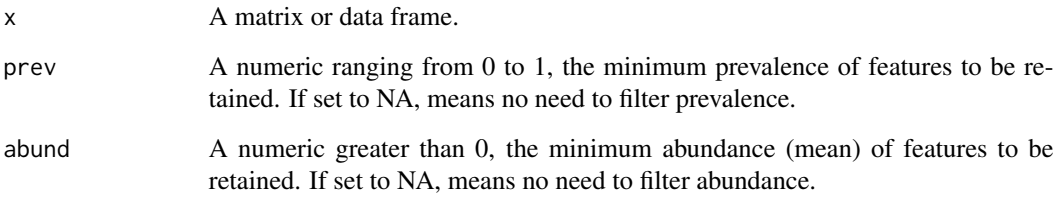

## Value

A filtered feature table will be returned.

## Examples

```
data(train_metag)
d <- filterFeatures(train_metag, prev = 0.8)
dim(train_metag)
dim(d)
```
get\_Components *Estimate components for O2-PLS method*

## Description

get components number using Cross-validate procedure of O2-PLS

## <span id="page-4-0"></span>get\_Components 5

## Usage

```
get_Components(
  metag,
  metab,
  compmethod = NULL,
  n = 1:10,
  nx = 0:5,
  ny = 0:5,
  seed = 1234,
  nr_folds = 3,
  nr\_cores = 1\mathcal{L}
```
## Arguments

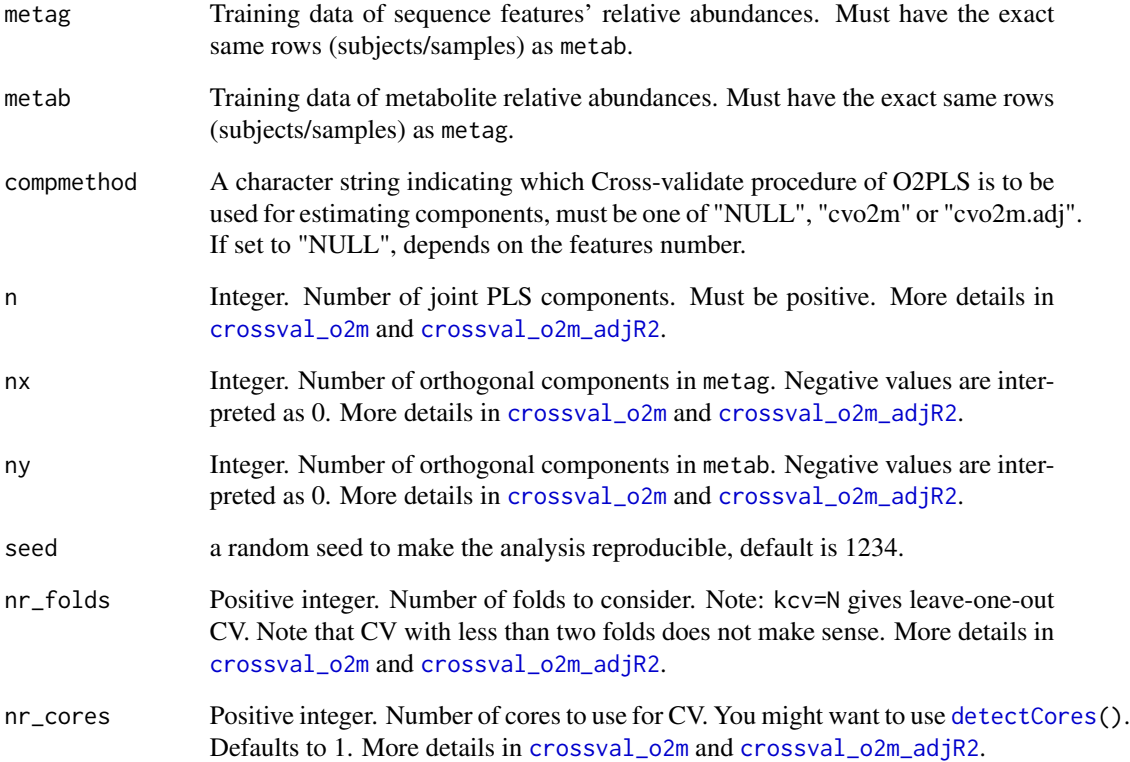

#### Value

A data frame of components number

<span id="page-5-0"></span>get\_cvo2mComponent *get components number from Cross-validate procedure of O2PLS*

### Description

get components number from Cross-validate procedure of O2PLS

#### Usage

```
get_cvo2mComponent(x)
```
#### Arguments

x List of class "cvo2m", produced by [crossval\\_o2m](#page-0-0).

#### Value

A data frame of components number

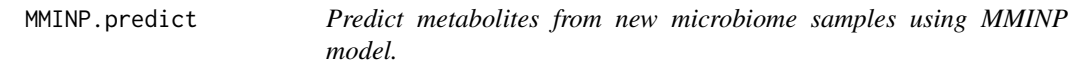

## Description

This function aims to predict potentially metabolites in new microbial community using trained MMINP model. If genes in model are not appear in newdata, then this procedure will fill them up with 0. Note that this function does not center or scale the new microbiome matrixs, you would better do preprocessing on newdata in advance.

#### Usage

```
MMINP.predict(model, newdata, minGeneSize = 0.5)
```
## Arguments

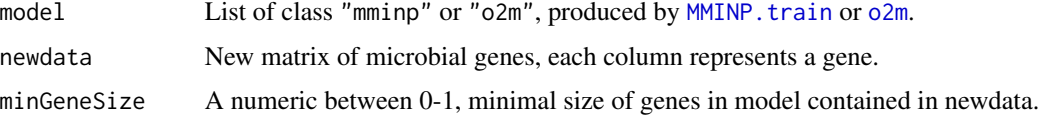

#### Details

The model must be class 'mminp' or 'o2m'. The column of newdata must be microbial genes.

## <span id="page-6-0"></span>MMINP.preprocess 7

## Value

Predicted Data

## Examples

```
data(MMINP_trained_model)
data(test_metag)
test_metag_preprocessed <- MMINP.preprocess(test_metag, normalized = FALSE)
pred_metab <- MMINP.predict(model = MMINP_trained_model$model,
newdata = test_metag_preprocessed)
```
<span id="page-6-1"></span>MMINP.preprocess *Data Preprocessing function for MMINP*

## Description

Before doing MMINP analysis, abundances of both microbial features and metabolites should be preprocessed. Both measurements are expected to be transformed to relative abundance (i.e. proportion) and be log-transformed. To meet the need of O2-PLS method, data must be scaled.

#### Usage

```
MMINP.preprocess(
  data,
  normalized = TRUE,
  prev = NA,
  abund = NA,
  logtransformed = TRUE,
  scaled = TRUE
)
```
## Arguments

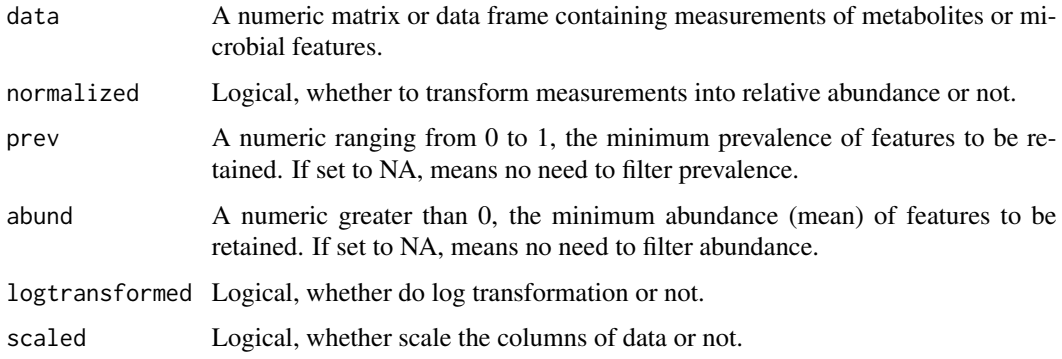

## <span id="page-7-0"></span>Details

The rows of data must be samples and columns of data must be metabolites or microbial features. The filtering process (prev and abund) is before log transformation and scale transformation.

#### Value

A preprocessed numeric matrix for analysis of MMINP.

#### Examples

```
data(train_metag)
d <- MMINP.preprocess(train_metag)
d <- MMINP.preprocess(train_metag, prev = 0.3, abund = 0.001)
d[1:5, 1:5]
```
<span id="page-7-1"></span>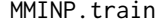

Train MMINP model using paired microbial features and metabolites *data*

#### Description

This function contains three steps. Step1, Build an O2-PLS model and use it to predict metabolites profile; Step2, Compare predicted and measured metabolites abundances, then filter those metabolites which predicted poorly (i.e. metabolites of which correlation coefficient less than rsignif or adjusted pvalue greater than psignif.); Step3, (iteration) Re-build O2-PLS model until all reserved metabolites are well-fitted.

#### Usage

```
MMINP.train(
  metag,
 metab,
 n = 1:3,
  nx = 0:3,
  ny = 0:3,
  seed = 1234,
  compmethod = NULL,
  nr_folds = 3,
  nr\_cores = 1,
  rsignif = 0.4,
  psignif = 0.05,
  recomponent = FALSE
)
```
## <span id="page-8-0"></span>MMINP.train 9

## Arguments

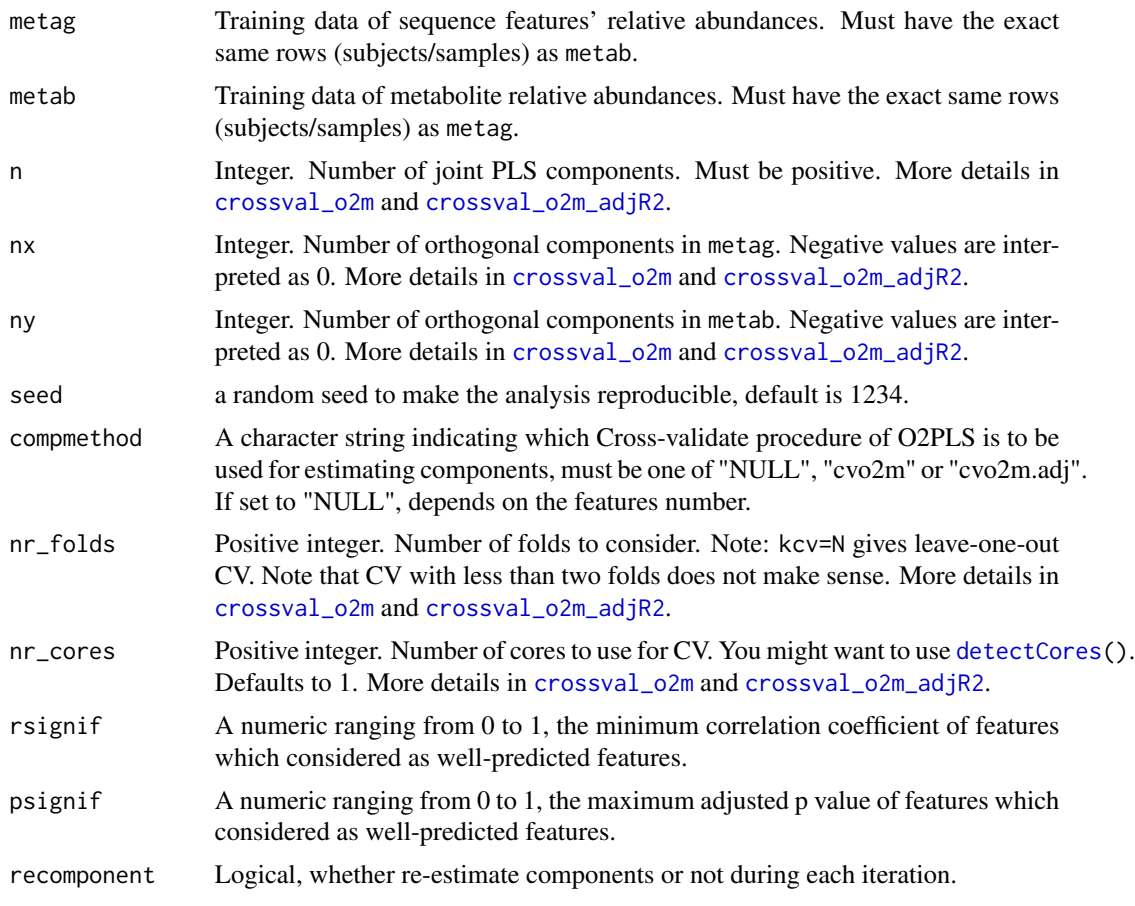

## Value

A list containing

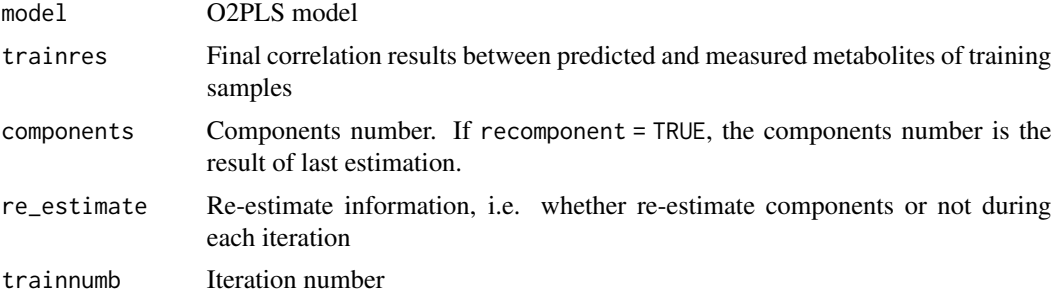

## Examples

```
data(test_metab)
data(test_metag)
a <- MMINP.preprocess(test_metag[, 1:20], normalized = FALSE)
```

```
b <- MMINP.preprocess(test_metab[, 1:20], normalized = FALSE)
mminp_model <- MMINP.train(metag = a,
                           metab = b,
                           n = 3:5, nx = 0:3, ny = 0:3,
                           nr_folds = 2, nr_cores = 1length(mminp_model$trainres$wellPredicted)
```
MMINP\_trained\_model *(Data) A MMINP model*

#### Description

This model was built using ([MMINP.train](#page-7-1)) with preprocessed values in dataset  $train_metag$  and  $train_m etab.$ 

#### Format

A list containing an 'o2m' model, results of correlation analysis between metabolites of training data and its predicted values, components number, re-estimate information and iteration number of modeling.

#### Examples

```
data(MMINP_trained_model)
```
print.mminp *Print function for MMINP.train*

## Description

This function is the print method for MMINP.train.

#### Usage

```
## S3 method for class 'mminp'
print(x, \ldots)
```
#### Arguments

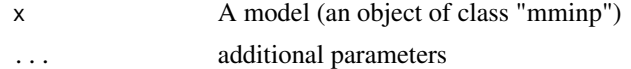

#### Value

Brief information about the object.

<span id="page-9-0"></span>

<span id="page-10-0"></span>

This datasets were built from NLIBD dataset (Franzosa et al., 2019) by converting original HMDB IDs into KEGG compound IDs and removing unassigned and repeated features.

#### Format

A data frame of metabolite relative abundances (i.e. proportion), with 65 subjects in rows and 130 KEGG compound IDs in columns.

#### References

Franzosa EA et al. (2019). Gut microbiome structure and metabolic activity in inflammatory bowel disease. Nature Microbiology 4(2):293-305.

#### Examples

data(test\_metab)

test\_metag *(Data) Normalized gene family abundances for MMINP prediction*

#### Description

This datasets were built from NLIBD dataset (Franzosa et al., 2019) by converting original UniRef90 IDs into KEGG Orthology (KO) IDs and removing unassigned and repeated features.

#### Format

A data frame of gene family relative abundances (i.e. proportion), with 65 subjects in rows and 629 KEGG Orthology (KO) IDs in columns.

#### References

Franzosa EA et al. (2019). Gut microbiome structure and metabolic activity in inflammatory bowel disease. Nature Microbiology 4(2):293-305.

#### Examples

data(test\_metag)

<span id="page-11-0"></span>

This datasets were built from PRISM dataset (Franzosa et al., 2019) by converting original HMDB IDs into KEGG compound IDs and removing unassigned and repeated features.

#### Format

A data frame of metabolite relative abundances (i.e. proportion), with 155 subjects in rows and 135 KEGG compound IDs in columns.

## References

Franzosa EA et al. (2019). Gut microbiome structure and metabolic activity in inflammatory bowel disease. Nature Microbiology 4(2):293-305.

#### Examples

data(train\_metab)

train\_metag *(Data) Normalized gene family abundances for MMINP training*

#### Description

This datasets were built from PRISM dataset (Franzosa et al., 2019) by converting original UniRef90 IDs into KEGG Orthology (KO) IDs and removing unassigned and repeated features.

#### Format

A data frame of gene family relative abundances (i.e. proportion), with 155 subjects in rows and 733 KEGG Orthology (KO) IDs in columns.

#### References

Franzosa EA et al. (2019). Gut microbiome structure and metabolic activity in inflammatory bowel disease. Nature Microbiology 4(2):293-305.

## Examples

data(train\_metag)

# <span id="page-12-0"></span>Index

∗ data MMINP\_trained\_model, [10](#page-9-0) test\_metab, [11](#page-10-0) test\_metag, [11](#page-10-0) train\_metab, [12](#page-11-0) train\_metag, [12](#page-11-0) checkInputdata, [2](#page-1-0) compareFeatures, [3](#page-2-0) cor.test, *[3](#page-2-0)* crossval\_o2m, *[5,](#page-4-0) [6](#page-5-0)*, *[9](#page-8-0)* crossval\_o2m\_adjR2, *[5](#page-4-0)*, *[9](#page-8-0)* detectCores, *[5](#page-4-0)*, *[9](#page-8-0)* filterFeatures, [4](#page-3-0) get\_Components, [4](#page-3-0) get\_cvo2mComponent, [6](#page-5-0) MMINP.predict, [6](#page-5-0) MMINP.preprocess, *[3](#page-2-0)*, [7](#page-6-0) MMINP.train, *[6](#page-5-0)*, [8,](#page-7-0) *[10](#page-9-0)* MMINP\_trained\_model, [10](#page-9-0) o2m, *[6](#page-5-0)* p.adjust, *[3](#page-2-0)* print.mminp, [10](#page-9-0) test\_metab, [11](#page-10-0) test\_metag, [11](#page-10-0) train\_metab, [12](#page-11-0) train\_metag, [12](#page-11-0)